# **Рабочая тетрадь**

## **Слушателя курсов повышения квалификации «Использование современных образовательных информационных технологий в образовательном процессе»**

Тема «Электронные мультимедийные обучающие ресурсы».

\_\_\_\_\_\_\_\_\_\_\_\_\_\_\_\_\_\_\_\_\_\_\_\_\_\_\_\_\_\_\_\_\_\_\_\_\_\_\_\_\_\_\_\_\_\_\_\_\_\_ Ф.И.О. слушателя

*Методические указания для слушателей*

В ходе выполнения практических заданий слушатели должны закрепить теоретические знания и овладеть практическими навыками использования средств информационных и коммуникационных технологий в профессиональной деятельности.

В рабочей тетради оставлены свободные строчки, которые следует заполнить в ходе подготовки к занятию и в процессе выполнения работы.

#### *Методические указания для слушателей*

Заполните рабочую тетрадь и разместите файл на своей странице «КПК «Использование современных образовательных информационных технологий в образовательном процессе»». Название блока «Рабочая тетрадь-раздел-6- Ивановой И.И.».

## **ПРАКТИЧЕСКОЕ ЗАНЯТИЕ № 1**

## **СОВРЕМЕННОЕ СОСТОЯНИЕ ИСПОЛЬЗОВАНИЯ СРЕДСТВ ИКТ В ОБРАЗОВАНИИ.**

### *Цель:* **изучить современное состояние использования средств информационных и коммуникационных технологий в образовании.**

#### *Учебные вопросы*

1. Информатизация образования и общества.

2. Реализация уникальных дидактических возможностей информационных и коммуникационных технологий в учебном процессе.

Примерная тематика эссе к занятию №1:

1. Влияние процесса информатизации образования на темпы общественного развития.

2. Исторические вехи процесса информатизации образования.

3. Перспективы развития средств информационных и коммуникационных технологий.

4. Перспективные направления внедрения средств информационных и коммуникационных технологий в образование.

5. Отечественный и зарубежный опыт использования средств информационных и коммуникационных технологий в учебном процессе (при изучении конкретной дисциплины).

## **ПРАКТИЧЕСКОЕ ЗАНЯТИЕ № 2**

# **ИНФОРМАЦИОННЫЕ ТЕХНОЛОГИИ В АКТИВИЗАЦИИ ПОЗНАВАТЕЛЬНОЙ ДЕЯТЕЛЬНОСТИ УЧАЩИХСЯ.**

*Цель:* Изучение особенностей использования мультимедиа технологий как средства для реализации активных методов обучения*.*

#### *Учебные вопросы:*

1. Активизация учебной деятельности при использовании технологий Мультимедиа.

2. Методические подходы к построению индивидуальной траектории обучения.

Примерная тематика эссе к семинарскому занятию №2:

1. Активные формы и методы обучения: теория и современная практика.

2. Использование технологии Мультимедиа как средства для реализации активных методов обучения.

3. Перспективы использования систем учебного назначения, реализованных на базе технологии Мультимедиа.

4. Инновационный опыт применения информационных технологий в учебном и воспитательном процессе.

5. Отечественный и зарубежный опыт использования электронных мультимедийных обучающих средств в учебном и воспитательном процессе.

# **МОДУЛЬ «МЕТОДИКА ПРИМЕНЕНИЯ СОВРЕМЕННЫХ ОБРАЗОВАТЕЛЬНЫХ ТЕХНОЛОГИЙ»**

# **РАЗДЕЛ «ИННОВАЦИОННОЕ ОБОРУДОВАНИЕ И ОИТ»**

# **ПРАКТИЧЕСКОЕ ЗАНЯТИЕ № 3 ИЗУЧЕНИЕ ИНФОРМАЦИОННЫХ РЕСУРСОВ ОБРАЗОВАТЕЛЬНОГО НАЗНАЧЕНИЯ, ЭЛЕКТРОННЫХ МУЛЬТИМЕДИЙНЫХ ОБУЧАЮЩИХ СРЕДСТВ**

**Цель: провести анализ отечественных и/или зарубежных информационных ресурсов образовательного назначения, электронных** 

## **мультимедийных обучающих средств, реализованных на CD-ROM или в сети Интернет.**

 $\blacktriangledown$ 

## *Учебные вопросы*

- 1. Изучение отечественных и/или зарубежных информационных ресурсов образовательного назначения, электронных мультимедийных обучающих средств по различным дисциплинам.
- 2. Изучение аннотаций к электронным мультимедийным обучающим средствам по различным дисциплинам.

## **В ходе подготовки к занятию № 1 каждому слушателю необходимо выполнить следующие задания:**

- 1. Изучить типизацию электронных средств по назначению, по дидактическим целям, по форме организации занятия.
- 2. Повторить типологию электронных учебников.

#### *Методические указания для слушателей*

*Получите у преподавателя или выберите самостоятельно программный продукт и заполните рабочую тетрадь.*

#### **Название программного продукта \_\_\_\_\_\_\_\_\_\_\_\_\_\_\_\_\_\_\_\_\_\_\_**

1. Данный программный продукт рекомендуется для использования (кем и где, в каких видах учебной деятельности и на каких занятиях)<sup>1</sup>

\_\_\_\_\_\_\_\_\_\_\_\_\_\_\_\_\_\_\_\_\_\_\_\_\_\_\_\_\_\_\_\_\_\_\_\_\_\_\_\_\_\_\_\_\_\_\_\_\_\_\_\_\_\_\_\_\_\_\_\_\_\_\_\_\_\_\_\_\_\_ \_\_\_\_\_\_\_\_\_\_\_\_\_\_\_\_\_\_\_\_\_\_\_\_\_\_\_\_\_\_\_\_\_\_\_\_\_\_\_\_\_\_\_\_\_\_\_\_\_\_\_\_\_\_\_\_\_\_\_\_\_\_\_\_\_\_\_\_\_\_ \_\_\_\_\_\_\_\_\_\_\_\_\_\_\_\_\_\_\_\_\_\_\_\_\_\_\_\_\_\_\_\_\_\_\_\_\_\_\_\_\_\_\_\_\_\_\_\_\_\_\_\_\_\_\_\_\_\_\_\_\_\_\_\_\_\_\_\_\_\_ \_\_\_\_\_\_\_\_\_\_\_\_\_\_\_\_\_\_\_\_\_\_\_\_\_\_\_\_\_\_\_\_\_\_\_\_\_\_\_\_\_\_\_\_\_\_\_\_\_\_\_\_\_\_\_\_\_\_\_\_\_\_\_\_\_\_\_\_\_\_ \_\_\_\_\_\_\_\_\_\_\_\_\_\_\_\_\_\_\_\_\_\_\_\_\_\_\_\_\_\_\_\_\_\_\_\_\_\_\_\_\_\_\_\_\_\_\_\_\_\_\_\_\_\_\_\_\_\_\_\_\_\_\_\_\_\_\_\_\_\_ \_\_\_\_\_\_\_\_\_\_\_\_\_\_\_\_\_\_\_\_\_\_\_\_\_\_\_\_\_\_\_\_\_\_\_\_\_\_\_\_\_\_\_\_\_\_\_\_\_\_\_\_\_\_\_\_\_\_\_\_\_\_\_\_\_\_\_\_\_\_ \_\_\_\_\_\_\_\_\_\_\_\_\_\_\_\_\_\_\_\_\_\_\_\_\_\_\_\_\_\_\_\_\_\_\_\_\_\_\_\_\_\_\_\_\_\_\_\_\_\_\_\_\_\_\_\_\_\_\_\_\_\_\_\_\_\_\_\_\_\_

## Примечание:

 $\overline{\phantom{a}}$ 

#### *Изучаемые программные продукты могут быть использованы в следующих видах учебной деятельности:*

- информационно-поисковая;

- экспериментально-исследовательская;

\_\_\_\_\_\_\_\_\_\_\_\_\_\_\_\_\_\_\_\_\_\_\_\_\_\_\_\_\_\_\_\_\_\_\_\_\_\_\_\_\_\_\_\_\_\_\_\_\_\_

- деятельность по обработке информации (регистрация, сбор, хранение, обработка);

<sup>1</sup>  $1$  См. примечания.

- деятельность по представлению и извлечению знаний;

- -моделирование объектов, явлений, процессов;
- самостоятельная учебная деятельность и т.д.
- 

\_\_\_\_\_\_\_\_\_\_\_\_\_\_\_\_\_\_\_\_\_\_\_\_\_\_\_\_\_\_\_\_\_\_\_\_\_\_\_\_\_\_\_\_\_\_\_\_\_\_\_\_\_\_\_\_\_\_\_\_\_\_\_\_\_\_\_\_\_\_ \_\_\_\_\_\_\_\_\_\_\_\_\_\_\_\_\_\_\_\_\_\_\_\_\_\_\_\_\_\_\_\_\_\_\_\_\_\_\_\_\_\_\_\_\_\_\_\_\_\_\_\_\_\_\_\_\_\_\_\_\_\_\_\_\_\_\_\_\_\_ \_\_\_\_\_\_\_\_\_\_\_\_\_\_\_\_\_\_\_\_\_\_\_\_\_\_\_\_\_\_\_\_\_\_\_\_\_\_\_\_\_\_\_\_\_\_\_\_\_\_\_\_\_\_\_\_\_\_\_\_\_\_\_\_\_\_\_\_\_\_ \_\_\_\_\_\_\_\_\_\_\_\_\_\_\_\_\_\_\_\_\_\_\_\_\_\_\_\_\_\_\_\_\_\_\_\_\_\_\_\_\_\_\_\_\_\_\_\_\_\_\_\_\_\_\_\_\_\_\_\_\_\_\_\_\_\_\_\_\_\_ \_\_\_\_\_\_\_\_\_\_\_\_\_\_\_\_\_\_\_\_\_\_\_\_\_\_\_\_\_\_\_\_\_\_\_\_\_\_\_\_\_\_\_\_\_\_\_\_\_\_\_\_\_\_\_\_\_\_\_\_\_\_\_\_\_\_\_\_\_\_ \_\_\_\_\_\_\_\_\_\_\_\_\_\_\_\_\_\_\_\_\_\_\_\_\_\_\_\_\_\_\_\_\_\_\_\_\_\_\_\_\_\_\_\_\_\_\_\_\_\_\_\_\_\_\_\_\_\_\_\_\_\_\_\_\_\_\_\_\_\_ \_\_\_\_\_\_\_\_\_\_\_\_\_\_\_\_\_\_\_\_\_\_\_\_\_\_\_\_\_\_\_\_\_\_\_\_\_\_\_\_\_\_\_\_\_\_\_\_\_\_\_\_\_\_\_\_\_\_\_\_\_\_\_\_\_\_\_\_\_\_ \_\_\_\_\_\_\_\_\_\_\_\_\_\_\_\_\_\_\_\_\_\_\_\_\_\_\_\_\_\_\_\_\_\_\_\_\_\_\_\_\_\_\_\_\_\_\_\_\_\_\_\_\_\_\_\_\_\_\_\_\_\_\_\_\_\_\_\_\_\_ \_\_\_\_\_\_\_\_\_\_\_\_\_\_\_\_\_\_\_\_\_\_\_\_\_\_\_\_\_\_\_\_\_\_\_\_\_\_\_\_\_\_\_\_\_\_\_\_\_\_\_\_\_\_\_\_\_\_\_\_\_\_\_\_\_\_\_\_\_\_ \_\_\_\_\_\_\_\_\_\_\_\_\_\_\_\_\_\_\_\_\_\_\_\_\_\_\_\_\_\_\_\_\_\_\_\_\_\_\_\_\_\_\_\_\_\_\_\_\_\_\_\_\_\_\_\_\_\_\_\_\_\_\_\_\_\_\_\_\_\_

## 2. Классификационные признаки и состав

3. Особенности рецензируемого программного продукта (какие возможности средств современных информационных технологий и коммуникационных технологий реализуются)<sup>2</sup>

\_\_\_\_\_\_\_\_\_\_\_\_\_\_\_\_\_\_\_\_\_\_\_\_\_\_\_\_\_\_\_\_\_\_\_\_\_\_\_\_\_\_\_\_\_\_\_\_\_\_\_\_\_\_\_\_\_\_\_\_

\_\_\_\_\_\_\_\_\_\_\_\_\_\_\_\_\_\_\_\_\_\_\_\_\_\_\_\_\_\_\_\_\_\_\_\_\_\_\_\_\_\_\_\_\_\_\_\_\_\_\_\_\_\_\_\_\_\_\_\_\_\_\_\_\_\_\_\_\_\_ \_\_\_\_\_\_\_\_\_\_\_\_\_\_\_\_\_\_\_\_\_\_\_\_\_\_\_\_\_\_\_\_\_\_\_\_\_\_\_\_\_\_\_\_\_\_\_\_\_\_\_\_\_\_\_\_\_\_\_\_\_\_\_\_\_\_\_\_\_\_ \_\_\_\_\_\_\_\_\_\_\_\_\_\_\_\_\_\_\_\_\_\_\_\_\_\_\_\_\_\_\_\_\_\_\_\_\_\_\_\_\_\_\_\_\_\_\_\_\_\_\_\_\_\_\_\_\_\_\_\_\_\_\_\_\_\_\_\_\_\_ \_\_\_\_\_\_\_\_\_\_\_\_\_\_\_\_\_\_\_\_\_\_\_\_\_\_\_\_\_\_\_\_\_\_\_\_\_\_\_\_\_\_\_\_\_\_\_\_\_\_\_\_\_\_\_\_\_\_\_\_\_\_\_\_\_\_\_\_\_\_ \_\_\_\_\_\_\_\_\_\_\_\_\_\_\_\_\_\_\_\_\_\_\_\_\_\_\_\_\_\_\_\_\_\_\_\_\_\_\_\_\_\_\_\_\_\_\_\_\_\_\_\_\_\_\_\_\_\_\_\_\_\_\_\_\_\_\_\_\_\_ \_\_\_\_\_\_\_\_\_\_\_\_\_\_\_\_\_\_\_\_\_\_\_\_\_\_\_\_\_\_\_\_\_\_\_\_\_\_\_\_\_\_\_\_\_\_\_\_\_\_\_\_\_\_\_\_\_\_\_\_\_\_\_\_\_\_\_\_\_\_

Примечание:

\_\_\_\_\_\_\_\_\_\_\_\_\_\_\_\_\_\_\_\_

## **К основным возможностям средств информационных и коммуникационных технологий относятся:**

- организация разнообразных форм деятельности обучаемых по самостоятельному извлечению и представлению знаний, информации, хранящейся в базах данных, гипертекстах, системах гипермедиа, мультимедиа;

- осуществление компьютерной визуализации учебной информации, моделирования и имитации работы изучаемых объектов, агрегатов, машин, протекания различных процессов и явлений;

- автоматизация процессов вычислительной и информационнопоисковой деятельности, хранение информации на различных носителях, в базах и банках данных, обмен информацией;

1

 $2$  См. примечания.

- диагностика интеллектуальных возможностей обучаемых, уровня их знаний, умений, навыков, уровня подготовки к конкретному занятию;

- автоматизация процессов информационно-методического обеспечения учебного заведения;

- автоматизация процессов контроля результатов учебной деятельности, тренировки, тестирования, генерация заданий в зависимости от интеллектуального уровня конкретного обучаемого, уровня его знаний, умений, навыков, особенностей его мотивации;

- создание условий для осуществления самостоятельной учебной деятельности обучаемых, для самообучения, саморазвития, самосовершенствования, самообразования, самореализации;

- работа в сети, обеспечение управления информационными потоками; манипулирование информацией, деформация представленной информации по разным параметрам;

- выбора необходимой линии развития рассматриваемого сюжета (текст, видеосюжет, графика, анимация, управление работой различных устройств, лабораторных стендов и т.д.).

\_\_\_\_\_\_\_\_\_\_\_\_\_\_\_\_\_\_\_\_\_\_\_\_\_\_\_\_\_\_\_\_\_\_\_\_\_\_\_\_\_\_\_\_\_\_\_\_\_\_\_\_\_\_\_\_\_\_\_\_\_\_\_\_\_\_\_\_ \_\_\_\_\_\_\_\_\_\_\_\_\_\_\_\_\_\_\_\_\_\_\_\_\_\_\_\_\_\_\_\_\_\_\_\_\_\_\_\_\_\_\_\_\_\_\_\_\_\_\_\_\_\_\_\_\_\_\_\_\_\_\_\_\_\_\_\_ \_\_\_\_\_\_\_\_\_\_\_\_\_\_\_\_\_\_\_\_\_\_\_\_\_\_\_\_\_\_\_\_\_\_\_\_\_\_\_\_\_\_\_\_\_\_\_\_\_\_\_\_\_\_\_\_\_\_\_\_\_\_\_\_\_\_\_\_ \_\_\_\_\_\_\_\_\_\_\_\_\_\_\_\_\_\_\_\_\_\_\_\_\_\_\_\_\_\_\_\_\_\_\_\_\_\_\_\_\_\_\_\_\_\_\_\_\_\_\_\_\_\_\_\_\_\_\_\_\_\_\_\_\_\_\_\_ \_\_\_\_\_\_\_\_\_\_\_\_\_\_\_\_\_\_\_\_\_\_\_\_\_\_\_\_\_\_\_\_\_\_\_\_\_\_\_\_\_\_\_\_\_\_\_\_\_\_\_\_\_\_\_\_\_\_\_\_\_\_\_\_\_\_\_\_

\_\_\_\_\_\_\_\_\_\_\_\_\_\_\_\_\_\_\_\_\_\_\_\_\_\_\_\_\_\_\_\_\_\_\_\_\_\_\_\_\_\_\_\_\_\_\_\_\_\_\_\_\_\_\_\_\_\_\_\_\_\_\_\_\_\_\_\_\_\_ \_\_\_\_\_\_\_\_\_\_\_\_\_\_\_\_\_\_\_\_\_\_\_\_\_\_\_\_\_\_\_\_\_\_\_\_\_\_\_\_\_\_\_\_\_\_\_\_\_\_\_\_\_\_\_\_\_\_\_\_\_\_\_\_\_\_\_\_\_\_ \_\_\_\_\_\_\_\_\_\_\_\_\_\_\_\_\_\_\_\_\_\_\_\_\_\_\_\_\_\_\_\_\_\_\_\_\_\_\_\_\_\_\_\_\_\_\_\_\_\_\_\_\_\_\_\_\_\_\_\_\_\_\_\_\_\_\_\_\_\_ \_\_\_\_\_\_\_\_\_\_\_\_\_\_\_\_\_\_\_\_\_\_\_\_\_\_\_\_\_\_\_\_\_\_\_\_\_\_\_\_\_\_\_\_\_\_\_\_\_\_\_\_\_\_\_\_\_\_\_\_\_\_\_\_\_\_\_\_\_\_ \_\_\_\_\_\_\_\_\_\_\_\_\_\_\_\_\_\_\_\_\_\_\_\_\_\_\_\_\_\_\_\_\_\_\_\_\_\_\_\_\_\_\_\_\_\_\_\_\_\_\_\_\_\_\_\_\_\_\_\_\_\_\_\_\_\_\_\_\_\_ \_\_\_\_\_\_\_\_\_\_\_\_\_\_\_\_\_\_\_\_\_\_\_\_\_\_\_\_\_\_\_\_\_\_\_\_\_\_\_\_\_\_\_\_\_\_\_\_\_\_\_\_\_\_\_\_\_\_\_\_\_\_\_\_\_\_\_\_\_\_

\_\_\_\_\_\_\_\_\_\_\_\_\_\_\_\_\_\_\_\_\_\_\_\_\_\_\_\_\_\_\_\_\_\_\_\_\_\_\_\_\_\_\_\_\_\_\_\_\_\_\_\_\_\_\_\_\_\_\_\_\_\_\_\_\_\_\_\_\_\_ \_\_\_\_\_\_\_\_\_\_\_\_\_\_\_\_\_\_\_\_\_\_\_\_\_\_\_\_\_\_\_\_\_\_\_\_\_\_\_\_\_\_\_\_\_\_\_\_\_\_\_\_\_\_\_\_\_\_\_\_\_\_\_\_\_\_\_\_\_\_ \_\_\_\_\_\_\_\_\_\_\_\_\_\_\_\_\_\_\_\_\_\_\_\_\_\_\_\_\_\_\_\_\_\_\_\_\_\_\_\_\_\_\_\_\_\_\_\_\_\_\_\_\_\_\_\_\_\_\_\_\_\_\_\_\_\_\_\_\_\_ \_\_\_\_\_\_\_\_\_\_\_\_\_\_\_\_\_\_\_\_\_\_\_\_\_\_\_\_\_\_\_\_\_\_\_\_\_\_\_\_\_\_\_\_\_\_\_\_\_\_\_\_\_\_\_\_\_\_\_\_\_\_\_\_\_\_\_\_\_\_ \_\_\_\_\_\_\_\_\_\_\_\_\_\_\_\_\_\_\_\_\_\_\_\_\_\_\_\_\_\_\_\_\_\_\_\_\_\_\_\_\_\_\_\_\_\_\_\_\_\_\_\_\_\_\_\_\_\_\_\_\_\_\_\_\_\_\_\_\_\_ \_\_\_\_\_\_\_\_\_\_\_\_\_\_\_\_\_\_\_\_\_\_\_\_\_\_\_\_\_\_\_\_\_\_\_\_\_\_\_\_\_\_\_\_\_\_\_\_\_\_\_\_\_\_\_\_\_\_\_\_\_\_\_\_\_\_\_\_\_\_ \_\_\_\_\_\_\_\_\_\_\_\_\_\_\_\_\_\_\_\_\_\_\_\_\_\_\_\_\_\_\_\_\_\_\_\_\_\_\_\_\_\_\_\_\_\_\_\_\_\_\_\_\_\_\_\_\_\_\_\_\_\_\_\_\_\_\_\_\_\_

\_\_\_\_\_\_\_\_\_\_\_\_\_\_\_\_\_\_\_\_\_\_\_\_\_\_\_\_\_\_\_\_\_\_\_\_\_\_\_\_\_\_\_\_\_\_\_\_\_\_\_\_\_\_\_\_\_\_\_\_\_\_\_\_\_\_\_\_\_\_ \_\_\_\_\_\_\_\_\_\_\_\_\_\_\_\_\_\_\_\_\_\_\_\_\_\_\_\_\_\_\_\_\_\_\_\_\_\_\_\_\_\_\_\_\_\_\_\_\_\_\_\_\_\_\_\_\_\_\_\_\_\_\_\_\_\_\_\_\_\_

\_\_\_\_\_\_\_\_\_\_\_\_\_\_\_\_\_\_\_\_\_\_\_\_\_\_\_\_\_\_\_\_\_\_\_\_\_\_\_\_\_\_\_\_\_\_\_\_\_\_

#### **Название программного продукта \_\_\_\_\_\_\_\_\_\_\_\_\_\_\_\_\_\_\_\_\_\_\_**

1. Данный программный продукт рекомендуется для использования

2. Классификационные признаки и состав

3. Особенности

Выводы \_\_\_\_\_\_\_\_\_\_\_\_\_\_\_\_\_\_\_\_\_\_\_\_\_\_\_\_\_\_\_\_\_\_\_\_\_\_\_\_\_\_\_\_\_\_\_\_\_\_\_\_\_\_\_\_\_\_\_\_\_\_

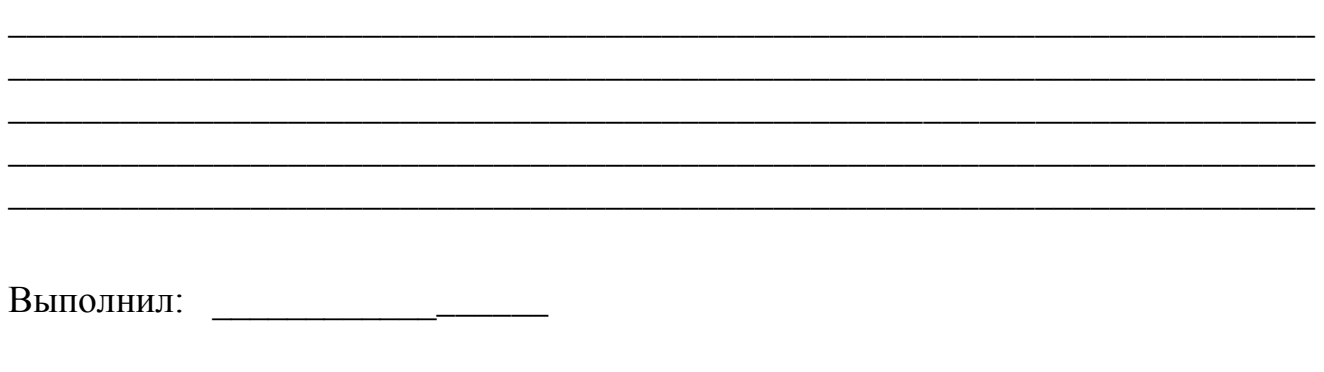

Проверил:  $\qquad \qquad \xrightarrow{\qquad} \qquad \qquad 20 \text{ r.}$ 

## **Практическое занятие № 4**

# **ПРОЕКТИРОВАНИЕ ЭЛЕКТРОННЫХ МУЛЬТИМЕДИЙНЫХ ОБУЧАЮЩИХ СРЕДСТВ**

#### **Цель: разработать состав комплекса электронных мультимедийных обучающих средств.**

#### *Учебные вопросы*

- 1. Выделить назначение и состав комплекса.
- 2. Подобрать электронные мультимедийные обучающие средства.
- 3. Дать характеристику функционального и методического назначения.
- 4. Представить характеристику и обоснование реализуемой модели обучения.

**В ходе подготовки к лабораторному занятию № 2 каждому слушателю необходимо выполнить следующие задания:** 

- 1. **Изучить**
- этапы разработки электронных мультимедийных обучающих средств,

М

- основные требованиями к ЭМОС.

#### **2. Продумать**

- состав комплекса электронных мультимедийных обучающих средств (авторские презентации, готовые средства),

- методическое и функциональное назначение электронных средств, составляющих комплекс.

1. Состав комплекса электронных мультимедийных обучающих средств: Для ученика \_\_\_\_\_\_\_\_\_\_\_\_\_\_\_\_\_\_\_\_\_\_\_\_\_\_\_\_\_\_\_\_\_\_\_\_\_\_\_\_\_\_\_\_\_

\_\_\_\_\_\_\_\_\_\_\_\_\_\_\_\_\_\_\_\_\_\_\_\_\_\_\_\_\_\_\_\_\_\_\_\_\_\_\_\_\_\_\_\_\_\_\_\_\_\_\_\_\_\_\_\_\_

\_\_\_\_\_\_\_\_\_\_\_\_\_\_\_\_\_\_\_\_\_\_\_\_\_\_\_\_\_\_\_\_\_\_\_\_\_\_\_\_\_\_\_\_\_\_\_\_\_\_\_\_\_\_\_\_\_ \_\_\_\_\_\_\_\_\_\_\_\_\_\_\_\_\_\_\_\_\_\_\_\_\_\_\_\_\_\_\_\_\_\_\_\_\_\_\_\_\_\_\_\_\_\_\_\_\_\_\_\_\_\_\_\_\_

\_\_\_\_\_\_\_\_\_\_\_\_\_\_\_\_\_\_\_\_\_\_\_\_\_\_\_\_\_\_\_\_\_\_\_\_\_\_\_\_\_\_\_\_\_\_\_\_\_\_\_\_\_\_\_

\_\_\_\_\_\_\_\_\_\_\_\_\_\_\_\_\_\_\_\_\_\_\_\_\_\_\_\_\_\_\_\_\_\_\_\_\_\_\_\_\_\_\_\_\_\_\_\_\_\_\_\_\_\_\_\_\_\_\_\_\_\_

\_\_\_\_\_\_\_\_\_\_\_\_\_\_\_\_\_\_\_\_\_\_\_\_\_\_\_\_\_\_\_\_\_\_\_\_\_\_\_\_\_\_\_\_\_\_\_\_\_\_\_\_\_\_\_\_\_\_\_\_\_\_

Для учителя \_\_\_\_\_\_\_\_\_\_\_\_\_\_\_\_\_\_\_\_\_\_\_\_\_\_\_\_\_\_\_\_\_\_\_\_\_\_\_\_\_\_\_\_\_

2. Назначение электронных мультимедийных обучающих средств, составляющих комплекс (функциональное и методическое)

\_\_\_\_\_\_\_\_\_\_\_\_\_\_\_\_\_\_\_\_\_\_\_\_\_\_\_\_\_\_\_\_\_\_\_\_\_\_\_\_\_\_\_\_\_\_\_\_\_\_\_\_\_\_\_\_\_\_\_\_\_\_ \_\_\_\_\_\_\_\_\_\_\_\_\_\_\_\_\_\_\_\_\_\_\_\_\_\_\_\_\_\_\_\_\_\_\_\_\_\_\_\_\_\_\_\_\_\_\_\_\_\_\_\_\_\_\_\_\_\_\_\_\_\_\_ \_\_\_\_\_\_\_\_\_\_\_\_\_\_\_\_\_\_\_\_\_\_\_\_\_\_\_\_\_\_\_\_\_\_\_\_\_\_\_\_\_\_\_\_\_\_\_\_\_\_\_\_\_\_\_\_\_\_\_\_\_\_\_\_\_\_\_\_\_\_ \_\_\_\_\_\_\_\_\_\_\_\_\_\_\_\_\_\_\_\_\_\_\_\_\_\_\_\_\_\_\_\_\_\_\_\_\_\_\_\_\_\_\_\_\_\_\_\_\_\_\_\_\_\_\_\_\_\_\_\_\_\_\_\_\_\_\_\_\_\_

\_\_\_\_\_\_\_\_\_\_\_\_\_\_\_\_\_\_\_\_\_\_\_\_\_\_\_\_\_\_\_\_\_\_\_\_\_\_\_\_\_\_\_\_\_\_\_\_\_\_\_\_\_\_\_\_\_\_\_\_\_\_\_\_\_\_\_\_\_\_

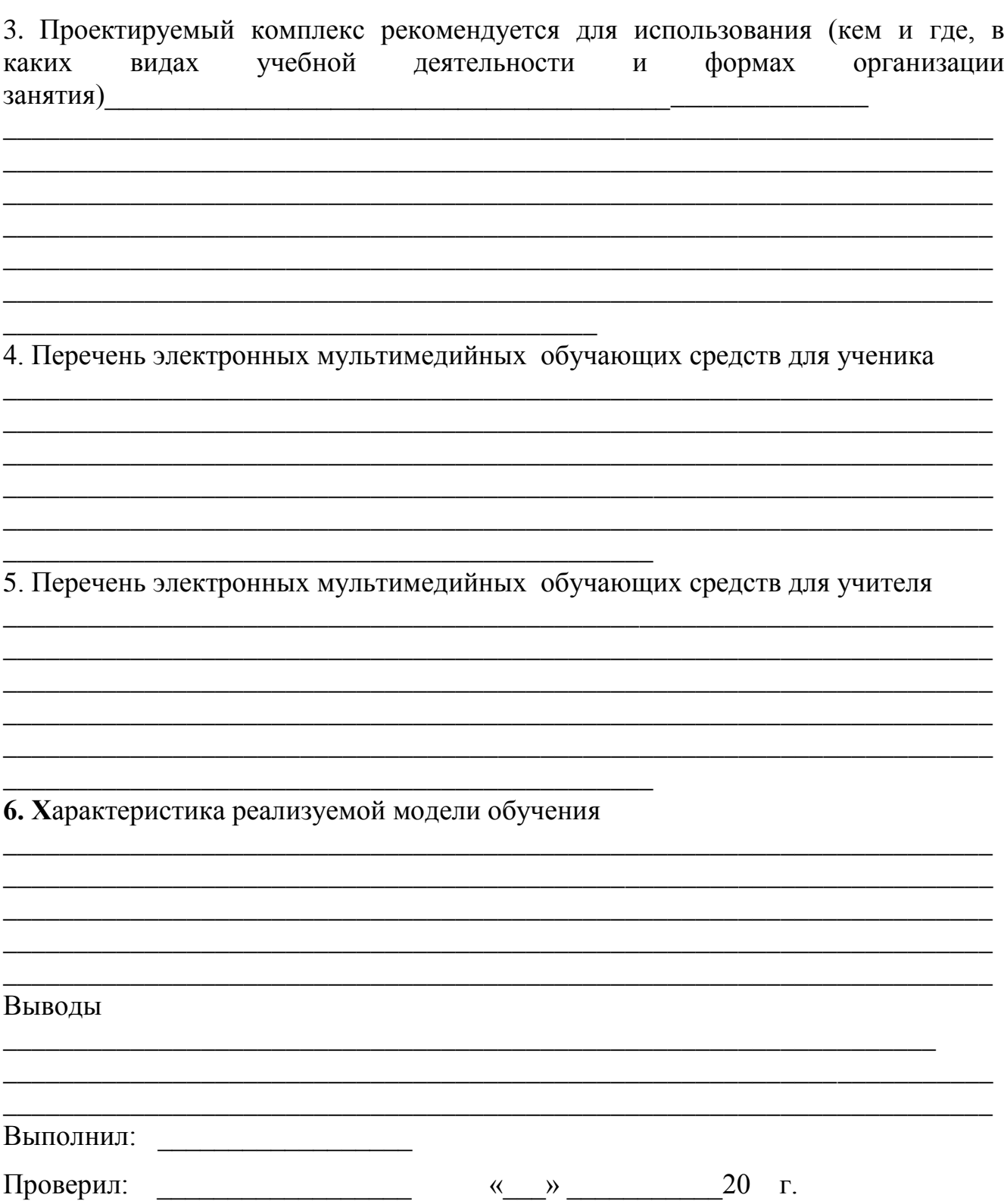

# **ПРАКТИЧЕСКОЕ ЗАНЯТИЕ № 3**

# **РАЗРАБОТКА МЕТОДИКИ ПРОВЕДЕНИЯ УРОКА С ИСПОЛЬЗОВАНИЕМ ЭМОС**

\_\_\_\_\_\_\_\_\_\_\_\_\_\_\_\_\_\_\_\_\_\_\_\_\_\_\_\_\_\_\_\_\_\_\_\_\_\_\_\_\_\_\_\_\_\_\_\_\_\_\_\_\_\_\_\_\_\_\_\_

\_\_\_\_\_\_\_\_\_\_\_\_\_\_\_\_\_\_\_\_\_\_\_\_\_\_\_\_\_\_\_\_\_\_\_\_\_\_\_\_\_\_\_\_\_\_\_\_\_\_\_\_\_\_\_\_\_\_\_

Тема урока \_\_\_\_\_\_\_\_\_\_\_\_\_\_\_\_\_\_\_\_\_\_\_\_\_\_\_\_\_\_\_\_\_\_\_\_\_\_\_\_\_\_\_\_\_\_\_\_

Цель урока \_\_\_\_\_\_\_\_\_\_\_\_\_\_\_\_\_\_\_\_\_\_\_\_\_\_\_\_\_\_\_\_\_\_\_\_\_\_\_\_\_\_\_\_\_\_\_\_\_

Таблица 1

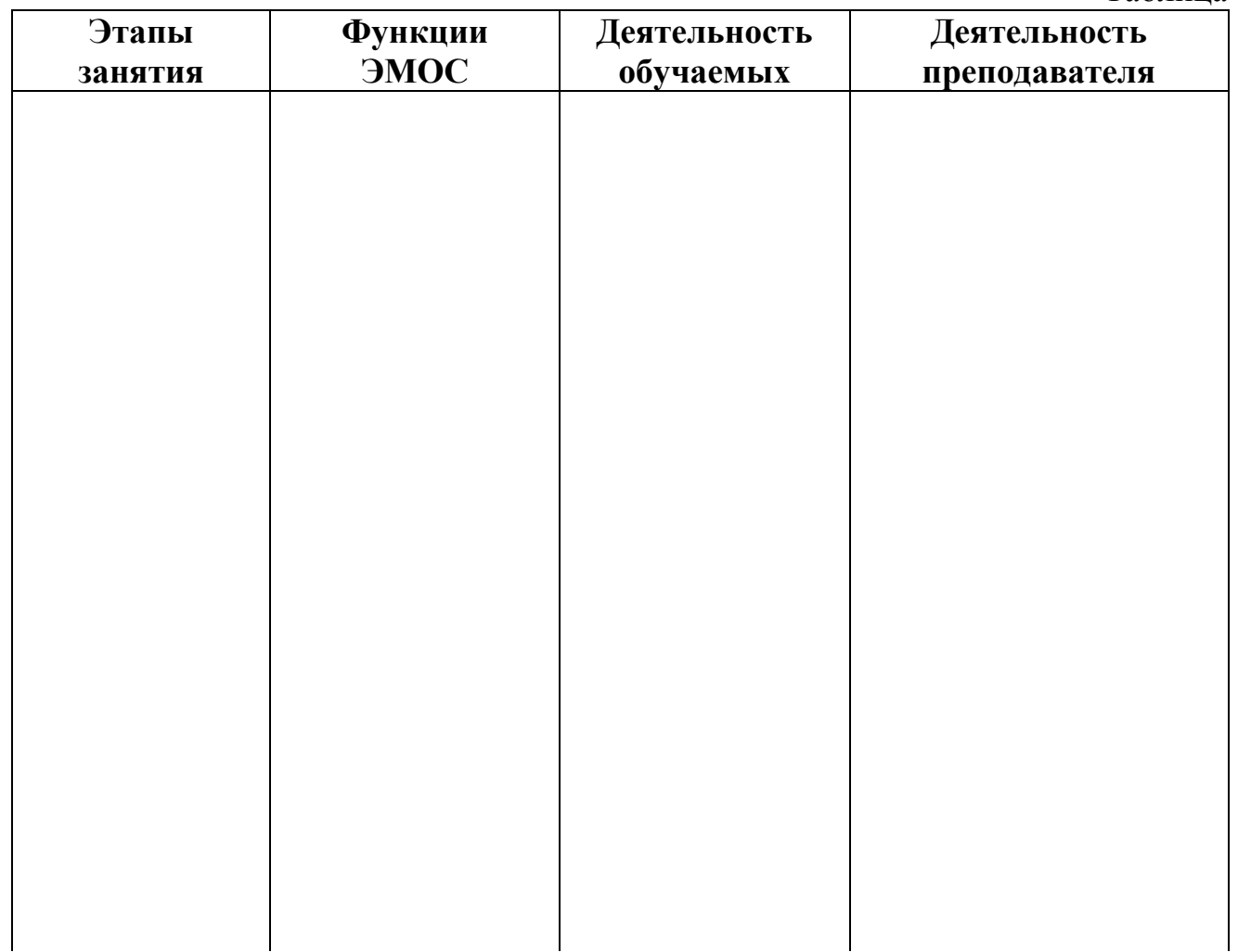

Продолжение таблицы 1

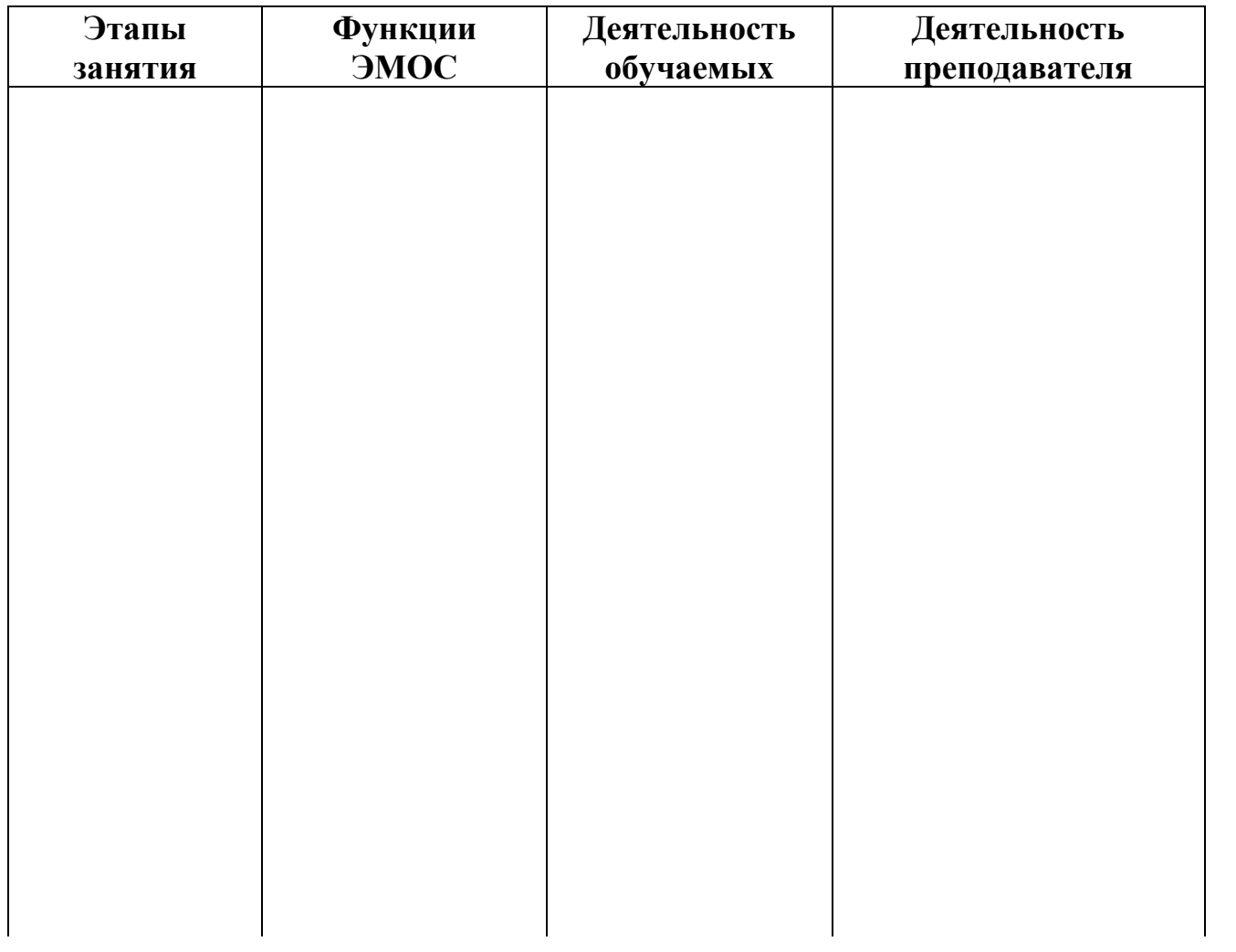

# Выводы

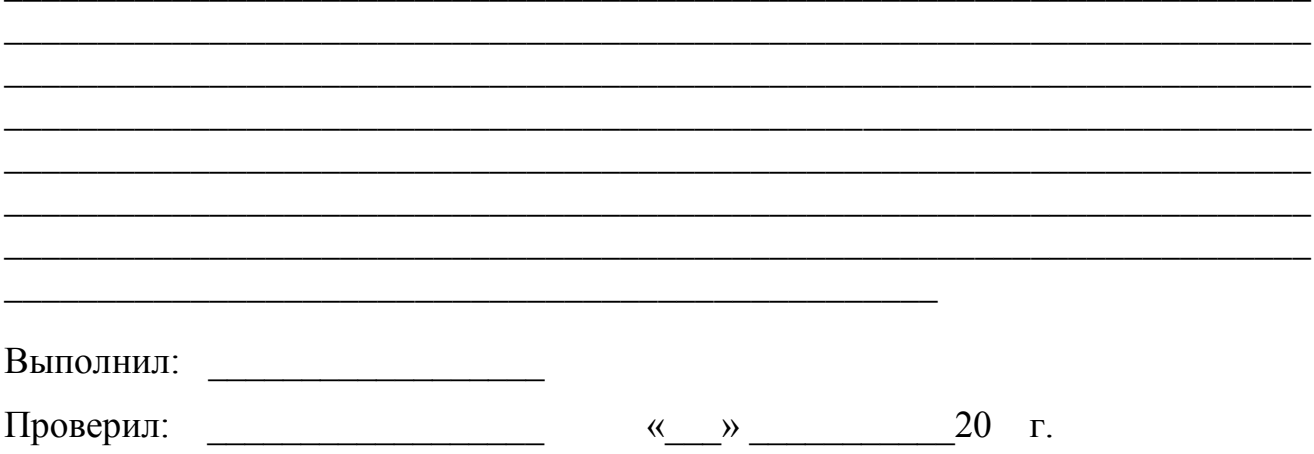

## ПРАКТИЧЕСКОЕ ЗАНЯТИЕ № 5 ОЦЕНКА КАЧЕСТВА ЭЛЕКТРОННЫХ МУЛЬТИМЕЛИЙНЫХ ОБУЧАЮЩИХ СРЕДСТВ<sup>3</sup>.

#### Учебные вопросы

- 1. Изучение показателей для характеристики электронных мультимедийных обучающих средств
- 2. Составление оценочного листа качества ЭМОС

## 1. Изучение показателей для характеристики электронных мультимедийных обучающих средств

## Набор показателей для характеристики ЭМО $C^4$

Наименование ЭМОС

Тип или функциональное назначение ЭМОС

Обеспечение деятельности с помощью ЭМОС (преподавателем; обучаемым; преподавателем и обучаемым)

Виды учебной деятельности, обеспечиваемой ЭМОС (индивидуальная; групповая; коллективная) и последник при поведении по последник при поведении

Рекомендуемая деятельность с использованием ЭМОС

Краткая аннотация ЭМОС

1. Психолого-педагогическая цель использования ЭМОС (нужное подчеркнуть): развитие мышления; формирование базовых знаний по основам наук; формирование умений и (или) навыков учебной деятельности; формирование информационной культуры (перечень формируемых знаний, умений, навыков: по возможности при перечислении формируемых знаний, умений, навыков)

Опыт применения ЭМОС: имеется/не имеется

<sup>&</sup>lt;sup>3</sup> Рабочая тетрадь по дисциплине «Использование современных информационных и коммуникационных технологий в учебном процессе»: Учебно-методическое пособие. /Сост. С.В. Панюкова. – Рязань: РГПУ, 2004. – 50 с.

Роберт И.В. Современные информационные технологии в образовании: дидактические проблемы; перспективы использования. - М.: «Школа-Пресс», 1994. - 205 с.

Рабочая тетрадь по дисциплине «Использование современных информационных и коммуникационных технологий в учебном процессе»: Учебно-методическое пособие. /Сост. С.В. Панюкова. – Рязань: РГПУ, 2004. – 50 с.

Роберт И.В. Современные информационные технологии в образовании: дидактические проблемы; перспективы использования. - М.: «Школа-Пресс», 1994. - 205 с.

Активное время работы обучаемого с ЭМОС

3. Набор показателей, характеризующих программно-аппаратные средства ПЭВМ:

Тип ПЭВМ по последните принцип и по последните подразни по подразни по подразни по последните подразни по по

Наличие графики: ДА/НЕТ

Используемые графические пакеты, инструментальные программные средства

Периферийное оборудование

Специальное оборудование, сопрягаемое с ПЭВМ \_

Наличие документации: ДА/НЕТ

Наличие инструкции пользователя: ДА/НЕТ

Наличие методических рекомендаций по использованию ДА/НЕТ

# 2. Составление оценочного листа качества ЭМОС<sup>5</sup>

# Оценочный лист качества ЭМОС

Оценивающий (ФИО, должность, звание) полетательно по полетини по по-

Дата <u>—————————————————————————</u>

Оценка (+ +;+-;- -) или баллы

1. Технический уровень (соответствие техническим требованиям к ЭМОС учебного назначения)

1.1. Прогон программы (запуск, ввод данных, управление, вывод информаши)

Возможность повтора требуемых разделов программы

# 1.2. Возможность подключения периферийного оборудования для:

- распечатки информации, изображенной на экране:
- распечатки результатов обработки информации;

• ввода, измерения, вывода и визуализации информации о реально протекающем процессе

Рабочая тетрадь по дисциплине «Использование современных информационных и коммуникационных технологий в учебном процессе»: Учебно-методическое пособие. /Сост. С.В. Панюкова. - Рязань: РГПУ, 2004. - 50 с.

Роберт И.В. Современные информационные технологии в образовании: дидактические проблемы; перспективы использования. - М.: «Школа-Пресс», 1994. - 205 с.

- 2. **Эргономический уровень** (соответствие эргономическим требованиям к ЭМОС учебного назначения)
- *2.1. Сервис пользователя*

Простота доступа к информации

Приемлемость для пользователя комбинаций нажатия клавиш\_\_\_

# **Наличие интерактивного диалога\_\_\_\_\_\_\_\_\_\_\_\_\_\_\_\_\_\_\_\_\_\_\_\_\_\_\_\_\_\_**

Наличие возможности подсказки, комментария

\_\_\_\_\_\_\_\_\_\_\_\_\_\_\_\_\_\_\_\_\_\_\_\_\_\_\_\_\_\_\_\_\_\_\_\_\_\_\_\_

*2.2. Качество представления информации на экране*

Выполнение эргономических требований к представлению информации

Четкость изображения

Оптимальность распределения информации на экране, дизайн \_\_

# **Итоговая оценка\_\_\_\_\_\_\_\_\_\_\_\_\_\_\_\_\_\_\_\_\_\_\_\_\_\_\_\_\_\_\_\_\_\_\_\_\_\_\_\_\_\_\_\_\_\_\_**

- 3. **Педагогический уровень** (соответствие педагогическим требованиям к ЭМОС)
- *3.1. Цели использования ЭМОС, методы обучения с использованием ЭМОС*

Обоснованность выбора педагогических целей использования ЭМОС и содержания учебного материала\_\_\_\_\_\_\_\_\_\_\_\_\_\_\_\_\_\_\_\_\_\_\_

Наличие новых организационных форм и методов обучения, поддерживаемых средствами информационных технологий

Образовательная ценность (соответствие дидактическим требованиям к ЭМОС)\_\_\_\_\_\_\_\_\_\_\_\_\_\_\_\_\_\_\_\_\_\_\_\_\_\_\_\_\_\_\_\_\_\_\_\_\_\_\_\_\_\_\_\_\_

*3.2. Форма представления учебного материала* (текст, графика, таблицы, картинки, видео-, аудиоинформация, анимация, наличие гиперссылок и доступа к онлайн ресурсам)\_\_\_\_\_\_\_\_\_\_\_\_

Оптимальность взаимосвязи между формой представления учебного материала и его содержанием\_\_\_\_\_\_\_\_\_\_\_\_\_\_\_\_\_\_\_\_\_\_\_\_\_\_\_\_\_

*3.3.Психолого-педагогическое воздействие*

**\_\_\_\_\_\_\_\_\_\_\_\_\_\_\_\_\_\_\_\_\_\_\_\_\_\_\_\_\_\_\_\_\_\_\_\_\_\_\_\_\_\_** 

**Формирование мышления, формирование учебного опыта самостоятельного приобретения знаний, умений, навыков, приобретение учебного опыта экспериментально-исследовательской деятельности, другое** 

# **4. Уровень интерактивности**

*4.1. Возможность организации режима диалогового взаимодействия с развитыми средствами общения*

Наличие разнообразных средств ведения диалога, возможность задавать вопросы в произвольной форме, при наличии «ключевого» слова, в форме с ограниченным набором символов

Наличие различных уровней трудности (сложности) при изложении учебного материала

Возможность выбора варианта содержания учебного материала

Возможность выбора режима работы с ЭМОС

Возможность ввода и обработки параметров реально протекающих процессов

4.2. Возможность обеспечения обратной связи

Прием и выдача вариантов ответа

Наличие возможности анализа ошибок, их коррекции

Наличие возможности диагностики ошибок по результатам учебной деятельности

Ведение электронного журнала каждого ученика

Возможность контроля траектории обучения

Предоставление преподавателю возможности выбора индивидуальных 

#### Итоговая оценка и последника и политических политических политических и поставких и последников и по

Наличие эмпирических или критериальных данных о повышении эффективности процесса обучения и/или развитии личности обучаемого

Достижимость поставленных педагогических целей

Итоговое заключение эксперта (обобщенное впечатление об ЭМОС, его особенности)

Выволы

Выполнил: При после при после при после при после при после при после при после при после при после при после

Проверил:  $\qquad \qquad \qquad \text{«} \qquad \text{»}$  20 г.